## **HOW TO DOWNLOAD A PESTICIDE LABEL ON AGRIAN**

## **Kev Qhia Txog Download Cov Tshuaj Tua Kab Nyob Hauv AGRIAN**

Agrian is a website where you can look up the label information for each pesticide you are using. You can see this information in a table and also download and print the labels.

Check the following information to look up the correct pesticide product:

- $\checkmark$  Brand name and company name (registrant)
- $\checkmark$  Active ingredient
- $\checkmark$  Concentration and formulation (50WP, 5EC, etc.)
- $\checkmark$  EPA registration number
- 1. Go to www.agrian.com Nias mus rau hauv www.agrian.com
- 2. Click on Label Lookup at the top of the page Nias mus saib daim label nyob saum toj nov

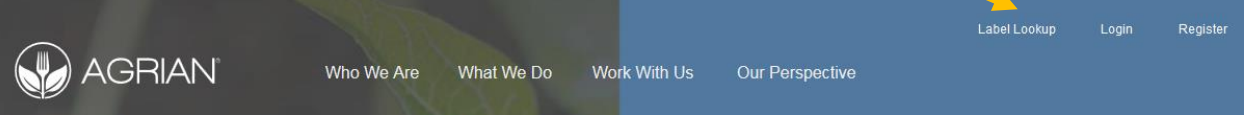

3. The first time you do this, a new window will open Nws yuav tshwm qhov window tshiab no tawm los

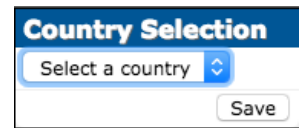

4. Click on the arrow, click on United States, click save Nias saum tus khaub lig, nias kab ntawv United States, Nias Save

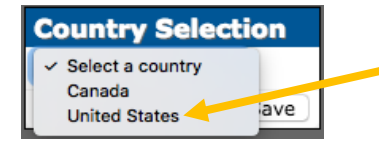

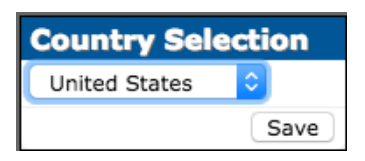

5. In the search bar, type in the pesticide name Mus nrhiav ntawm qhov search, ntaus lub npe tshuaj mus tshawb» Terms of Use QUICK PRODUCT LABEL SEARCH: || United States Add to your website

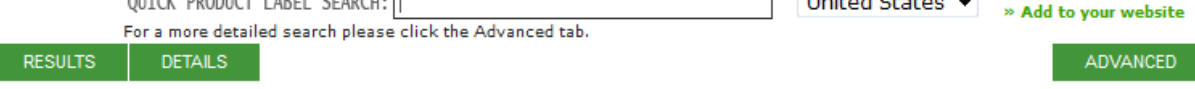

6. Once you have typed in the chemical brand name, hit enter on your keyboard. Matching chemical names will be displayed. Simply click on the one you are looking for (choose the correct company or registrant) Thaum ntaus cov npe tshuaj tas ces nias Enter nkag mus saib, lub npe tshuaj yuav tawm los, nias mus saib cov tshuaj muaj teev npe register tiav tas lawm

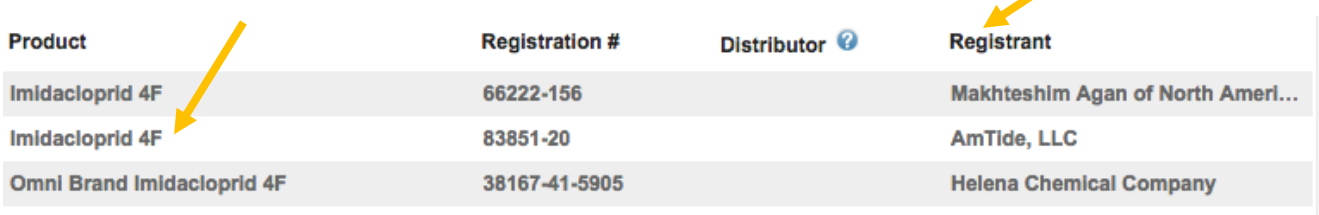

7. Information for the chemical you clicked on will be displayed. To find the label and SDS, click on Documents towards the top of the window

Lub npe tshuaj koj nias cov ntawv yuav tshwm los. Mus nrhiav cov SDS, nias lo lus nyob saum toj ntawm ib sab

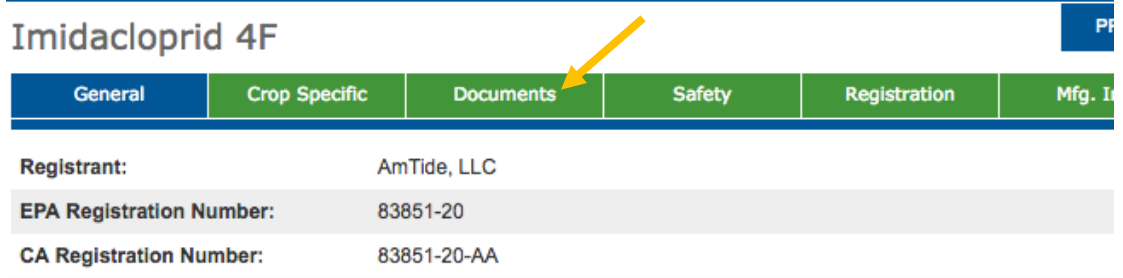

8. The documents (label and SDS) available to download will be displayed here. Simply click on which document you would like to see to begin the download

Mus tshawb Lub npe tshuaj koj nias hauv no yuav tshwm los, Mus nrhiav cov SDS, Nias lo lus nyob saum toj ntawm ib sab mus download. Nias los lus nyob hauv saib koj xav mus saib yam tshuaj twg

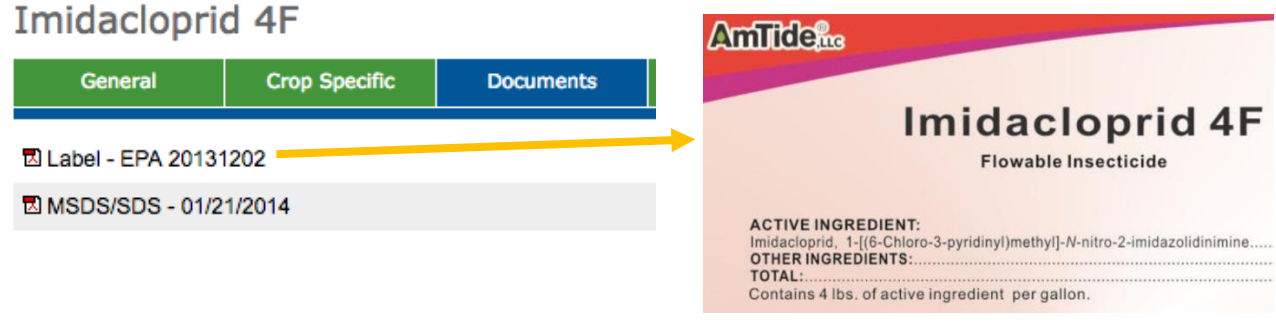